# **Multicom Classic (FOTA) - Complete List of Parameters**

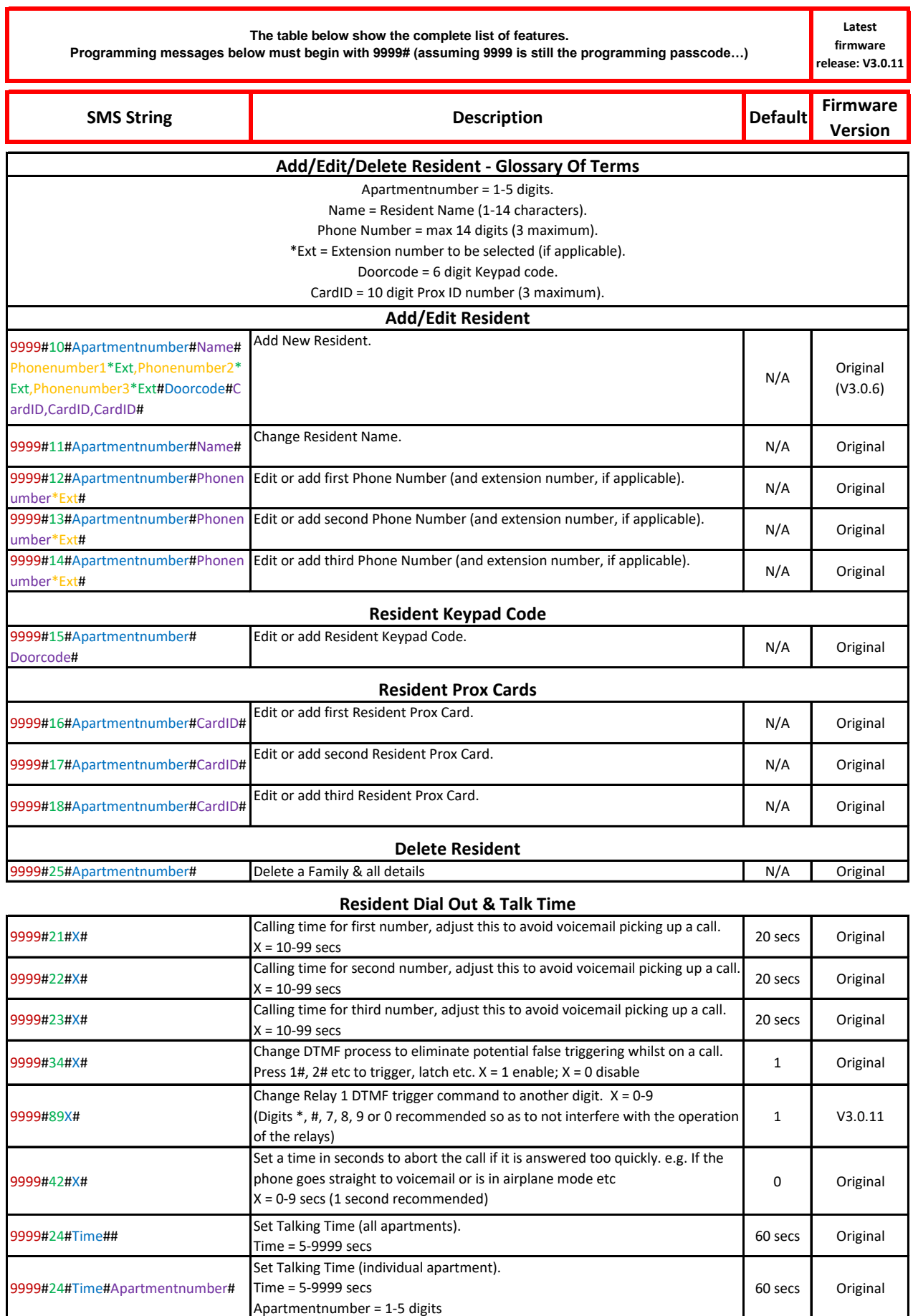

Apartmentnumber = 1-5 digits

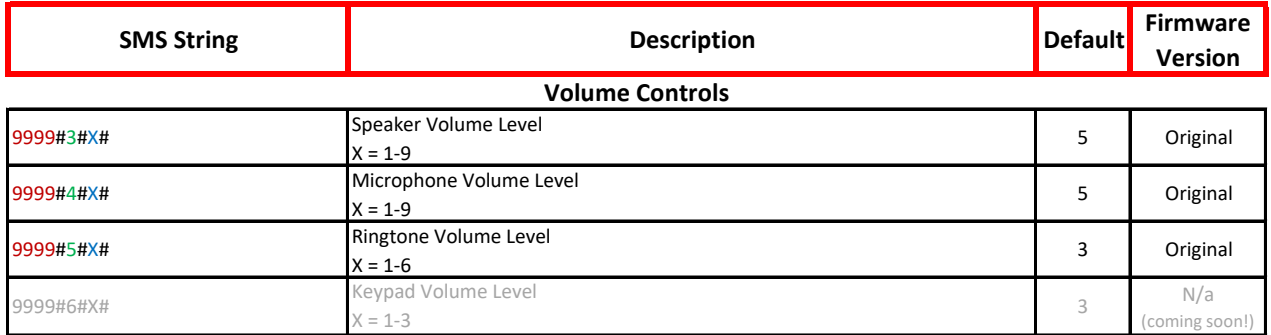

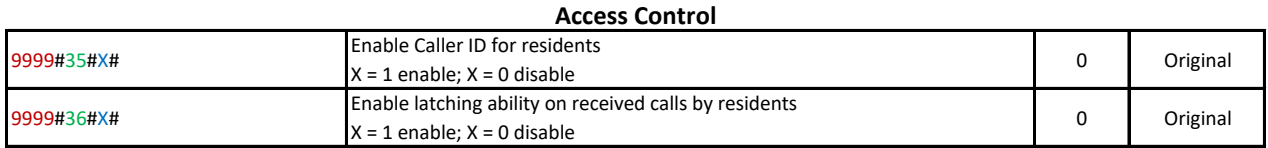

#### **Engineer/Manager Codes**

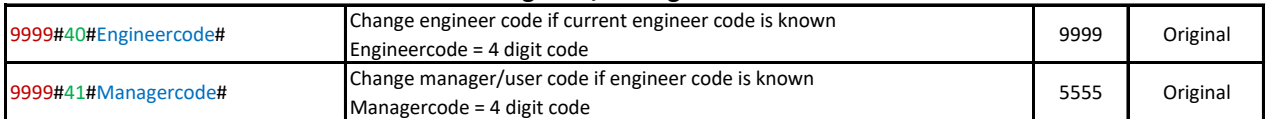

### **LCD Screen Programming**

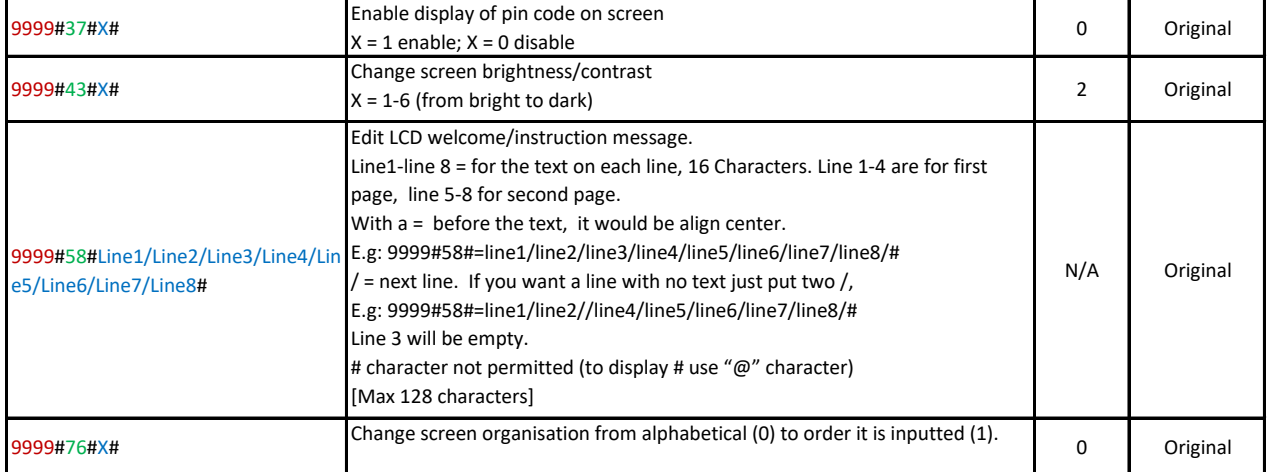

## **Manager Button Programming (Optional with manager button)**

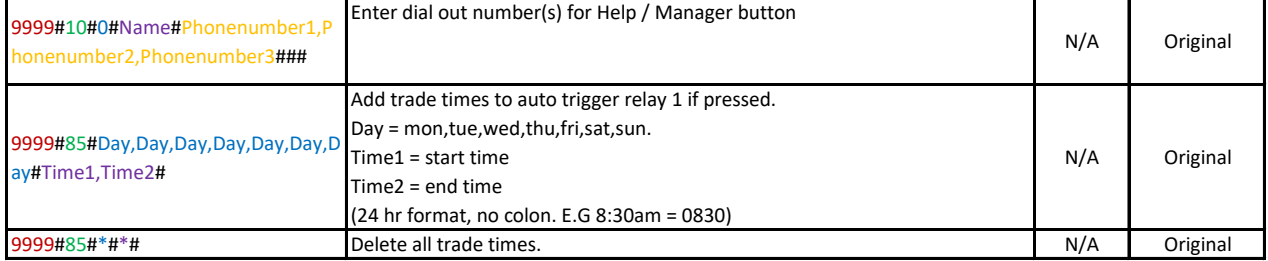

### **Push-To-Exit**

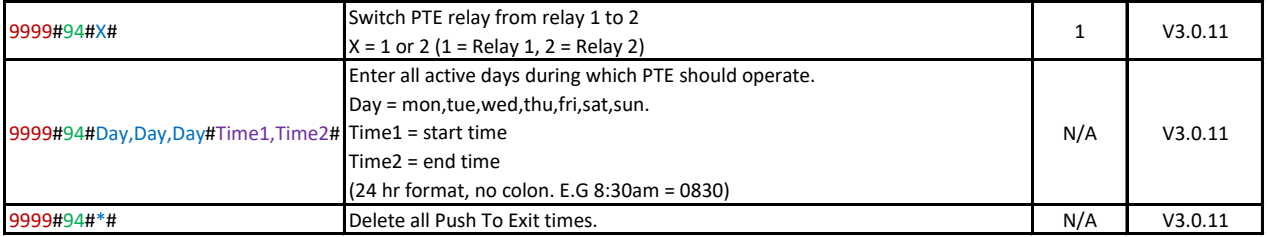

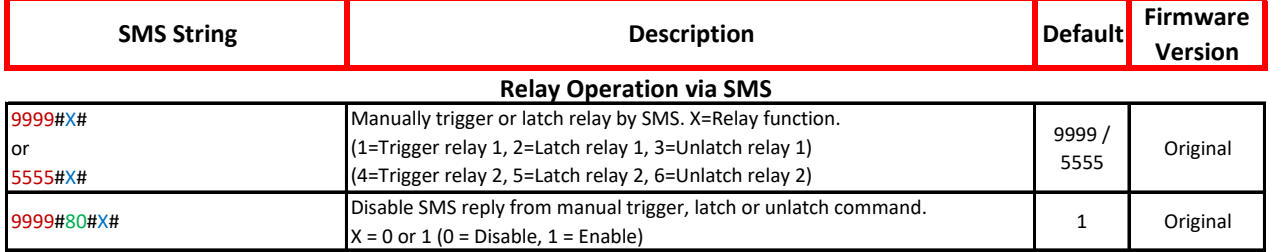

#### 9999#39#Name1#Name2#RelayStatu s1#RelayStatus2#### Set Doorstation Relay Names & Status Names Name1 = Relay 1 name e.g. Front Gate Name2 = Relay 2 name e.g. Back Gate RelayStatus1 = Latched Relay Status name e.g. Open RelayStatus2 = Unlatched Relay status name e.g. Closed N/A Original 9999#391#Aux1#Aux2#Aux3#Aux4#A ux5#Aux6# Set Auxiliary Relay Names (status names already defined in above SMS) Aux1 = Auxiliary 1 name e.g. Front Door Keypad Aux2 = Auxiliary 2 name e.g. Lobby Prox Reader Maximum of 6 Auxiliaries N/A Original **Relay Names and Status Names**

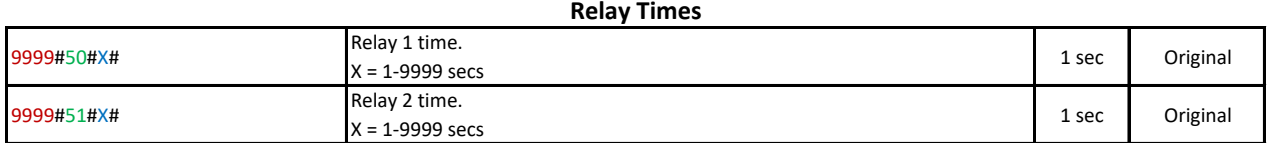

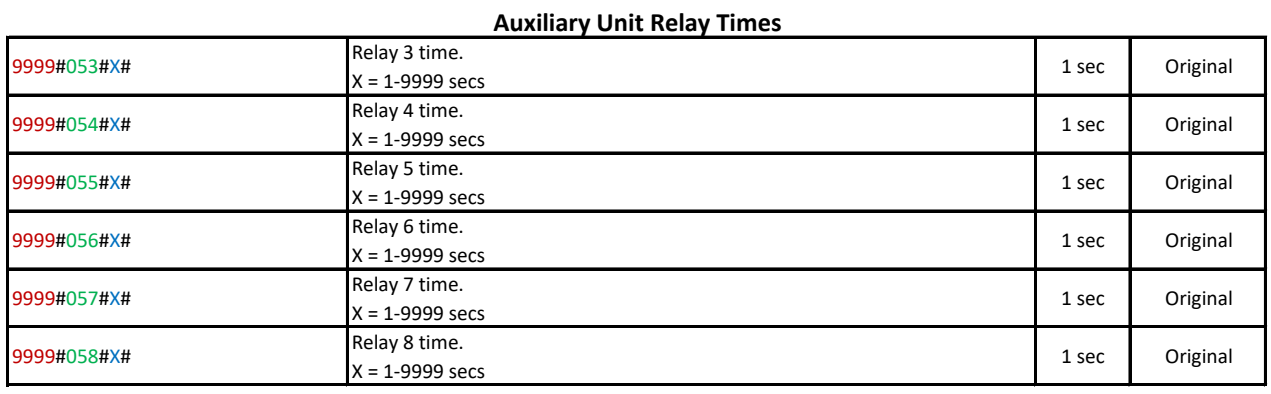

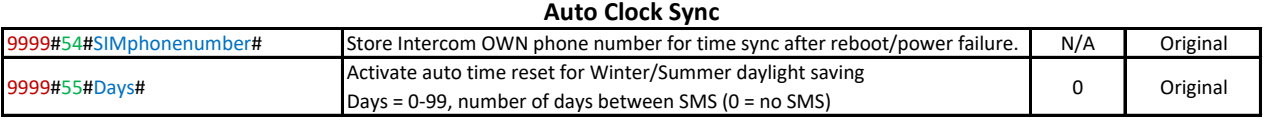

#### **Time Synchronization Options**

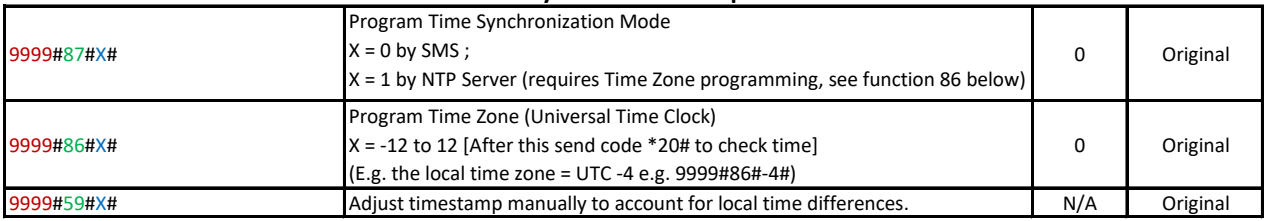

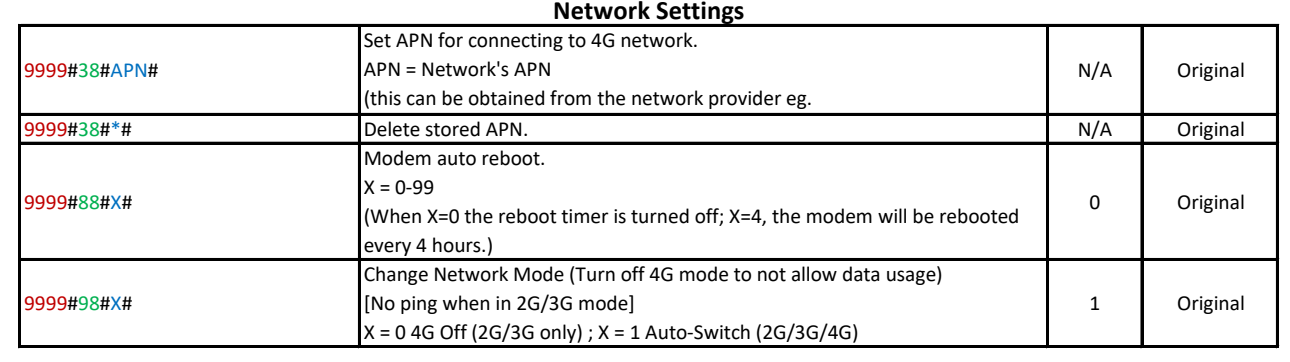

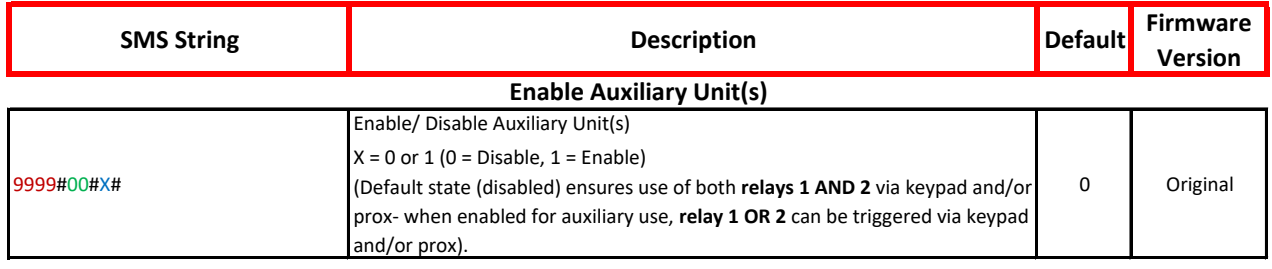

#### **Visitor Programming - Glossary Of Terms**

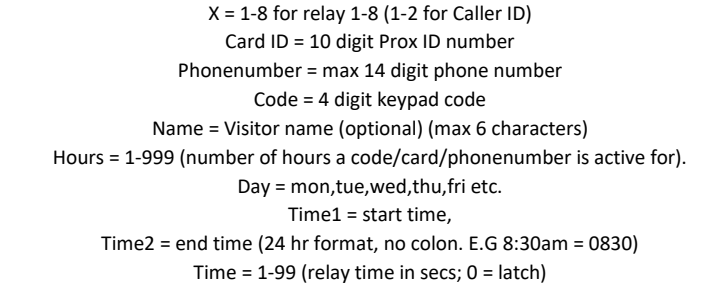

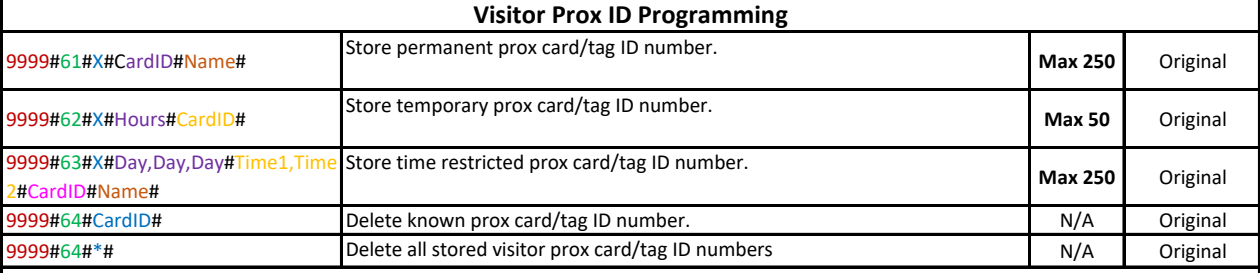

#### 9999#71#X#Phonenumber#Name# Store permanent caller ID phone number. **Max 250** Original 9999#72#X#Hours#Phonenumber# Store temporary caller ID phone number. **Max 50** Original 9999#73#X#Day,Day,Day#Time1,Time 2#Phonenumber#Name# Store time restricted caller ID phone number. **Max 250** Original Delete known caller ID phone number New York Channel Allen N/A Original 9999#74#\*# Delete all stored visitor caller ID phone numbers N/A | Original 9999#75#X# Disable KPN feature. (when Enabled, prevents multi-triggering of the relay when using certain GSM networks)  $X = 1$  enable;  $X = 0$  disable 1 Original 9999#81#X#Code#Time#Name# Store permanent Keypad code. **Max 250** Original Store temporary Keypad code. **Visitor Caller ID Programming (ensure this feature is switched on) Visitor Keypad Programming (\* key must be pressed after code is entered)**

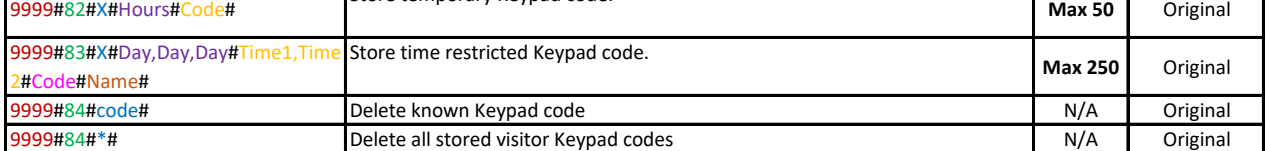

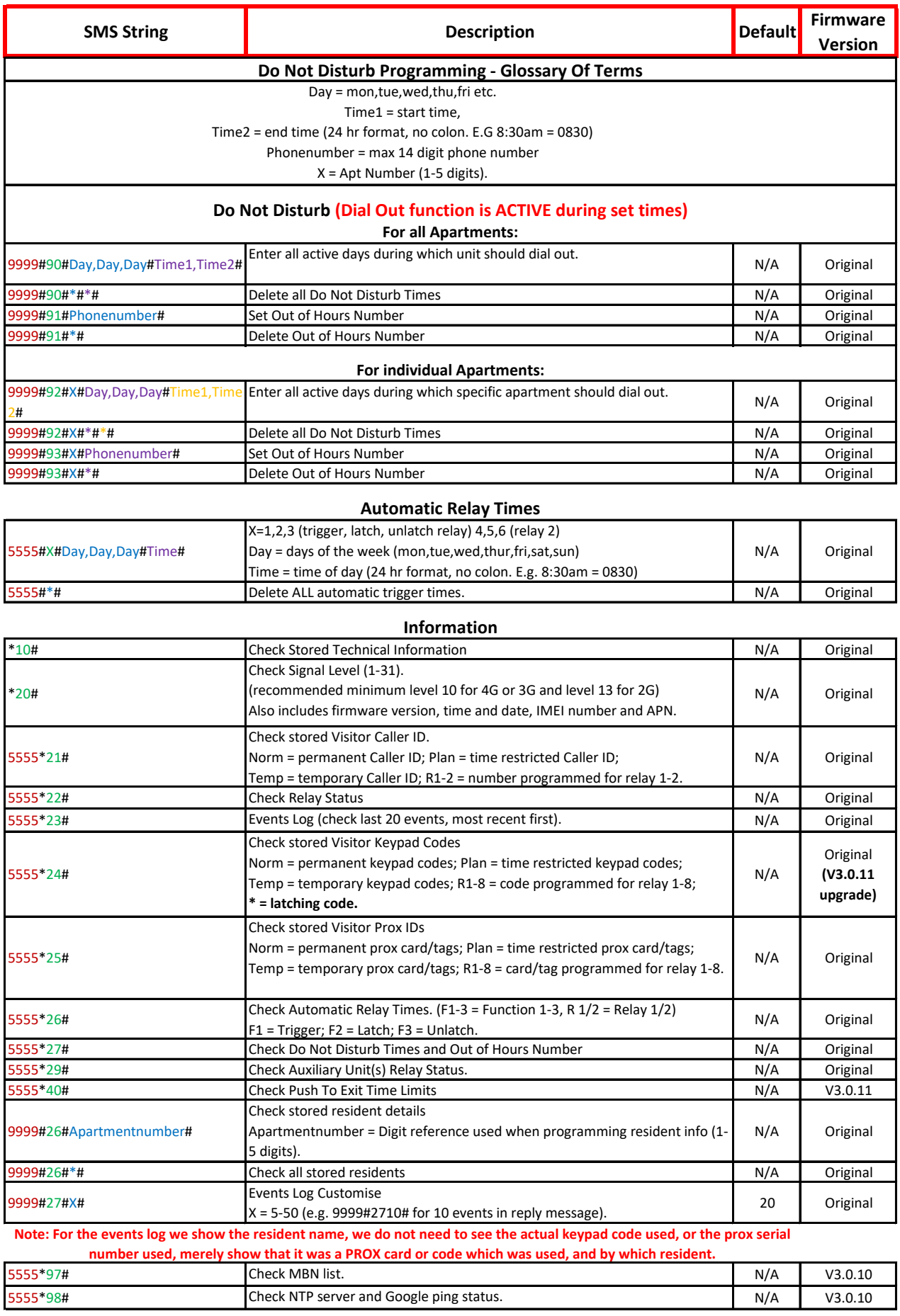

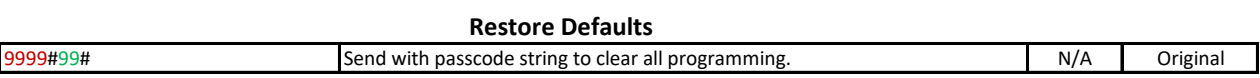